# Introduction to Computer Graphics

# – Modeling (1) –

April 15, 2021 Kenshi Takayama

#### Some additional notes on quaternions

#### Another explanation for quaternions (overview)

1. Any rotation can be decomposed into even number of reflections

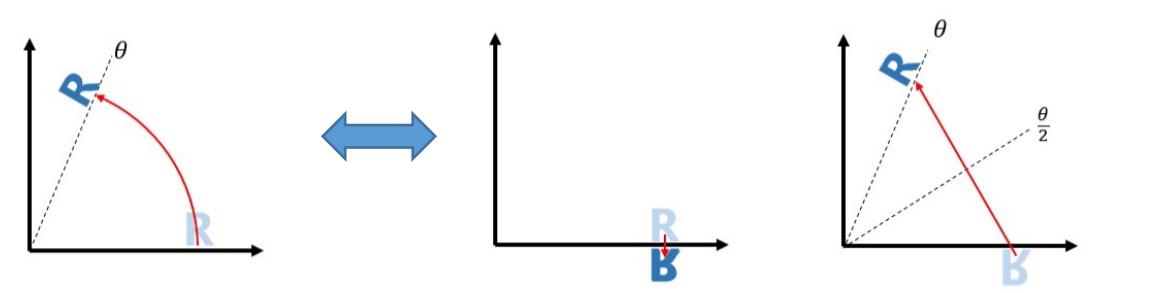

2. Quaternions can concisely describe reflections in 3D

$$
R_{\vec{f}}(\vec{x}) = -\vec{f} \, \vec{x} \, \vec{f}^{-1}
$$

3. Combining two reflections equivalent to the rotation leads to the formula

$$
R_{\vec{g}}\left(R_{\vec{f}}(\vec{x})\right) = \left(\cos\frac{\theta}{2} + \vec{\omega}\sin\frac{\theta}{2}\right)\vec{x}\left(\cos\frac{\theta}{2} - \vec{\omega}\sin\frac{\theta}{2}\right)
$$

#### Any rotation can be decomposed into even number of reflections

- Mathematically proven
	- Valid for any dimensions

 $\theta$ 

**R**

• Not unique (of course!)

**R**

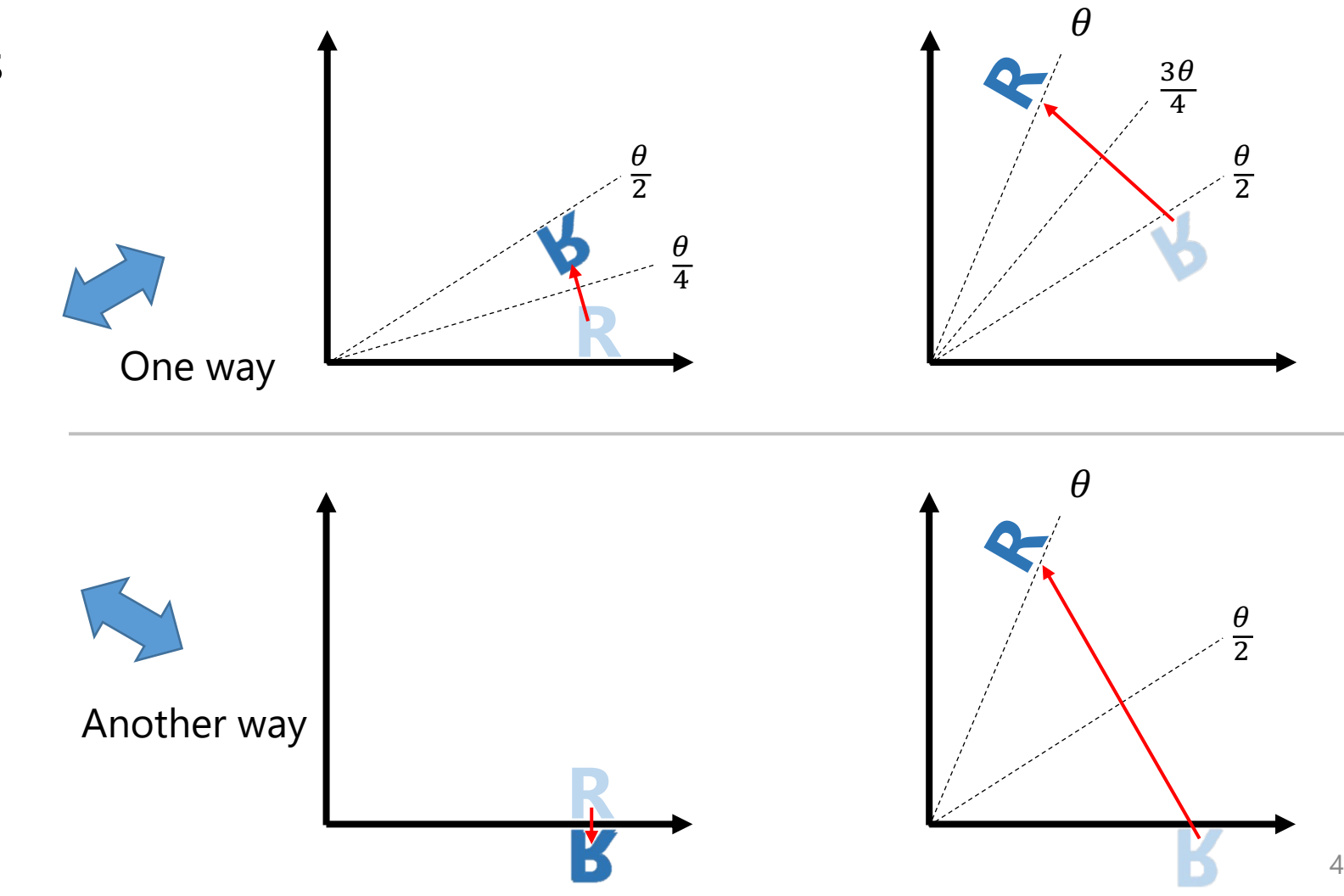

# Quaternions recap

- Complex number: real + imaginary  $a + b$  i
- Quaternion: scalar + vector
- Definition of quaternion multiplication:

$$
(a_1 + \overrightarrow{v_1})(a_2 + \overrightarrow{v_2}) = a_1a_2 - \overrightarrow{v_1} \cdot \overrightarrow{v_2} + a_1\overrightarrow{v_2} + a_2\overrightarrow{v_1} + \overrightarrow{v_1}\times\overrightarrow{v_2}
$$

• Pure vectors can take multiplication by interpreting them as quaternions:

$$
\overrightarrow{v_1} \overrightarrow{v_2} = -\overrightarrow{v_1} \cdot \overrightarrow{v_2} + \overrightarrow{v_1} \times \overrightarrow{v_2}
$$
\n2S:

\n
$$
\vec{v} \cdot \vec{v} = -\|\vec{v}\|^2
$$
\n
$$
\vec{v}^{-1} = -\frac{\vec{v}}{\|\vec{v}\|^2}
$$
\nIf  $\vec{v} \cdot \vec{w} = 0$ , then  $\vec{v} \cdot \vec{w} = -\vec{w} \cdot \vec{v}$ 

\n
$$
\vec{v} \times \vec{v}
$$
\nis always zero. Multiplying  $\vec{v}$  to the produces 1\n
$$
\vec{v} \cdot \vec{w} = \vec{v} \times \vec{w} = -\vec{w} \times \vec{v} = -\vec{w} \cdot \vec{v}
$$
\n5

- Notable propertie
	- (Relevant later)

 $a + \vec{v}$ 

Scalar part Vector part

# Describing reflections using quate

• Reflection of a point  $\vec{x}$  across a plane orthogonal to  $\ddot{f}$ :

$$
R_{\vec{f}}(\vec{x}) \coloneqq -\vec{f} \ \vec{x} \ \vec{f}^{-1}
$$

#### • [Holds essential prope](https://math.stackexchange.com/a/7263)rties of reflections:

• Linearity:

 $R_{\vec{f}}(a\vec{x} + b\vec{y}) = a R_{\vec{f}}(\vec{x}) + b R_{\vec{f}}(\vec{y})$ 

- $\vec{f}$  gets mapped to  $-\vec{f}$  :  $R_{\vec{f}}(\vec{f}) = -\vec{f} \ \vec{f} \ \vec{f}^{-1} = -\vec{f}$
- If a point  $\vec{x}$  satisfies  $\vec{x} \cdot \vec{f} = 0$  (i.e. on the plane),  $\vec{x}$  does  $R_{\vec{f}}(\vec{x}) = -\vec{f} \ \vec{x} \ \vec{f}^{-1} = -(-\vec{x} \ \vec{f}) \ \vec{f}^{-1} = \vec{x}$ Because if  $\vec{x} \cdot \vec{f}$  =

https://math.stackexchange.com/a/7263

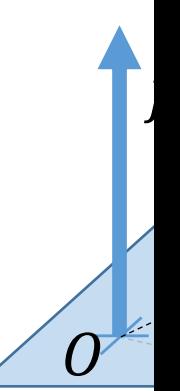

# Setup for rotation around arbit

- Rotation axis (unit vector):  $\vec{\omega}$
- Rotation angle:  $\theta$
- Point before rotation:  $\vec{x}$
- Point after rotation :  $\vec{y} \coloneqq R_{\vec{\omega},\theta}(\vec{x})$
- [Think of local 2D coordinate syst](https://legacygl-js.glitch.me/demo/quaternion-schematic.html)em:
	- "Right" vector :  $\vec{u} \coloneqq \vec{x} (\vec{\omega} \cdot \vec{x}) \vec{\omega}$

 $\vec{v}$  $\vec{v}$ 

- "Up" vector :  $\vec{v} \coloneqq \vec{\omega} \times \vec{x}$ 
	- Note that  $\|\vec{u}\| = \|\vec{v}\|$
	- (Let's call it  $L$ )

https://legacygl-js.glitch.me/demo/quaternion-schematic.html

#### Decompose rotation into two

1<sup>st</sup> reflection:

2<sup>nd</sup> reflection:

$$
\vec{g} := -\sin\frac{\theta}{2}\,\vec{u} + \cos\frac{\theta}{2}
$$

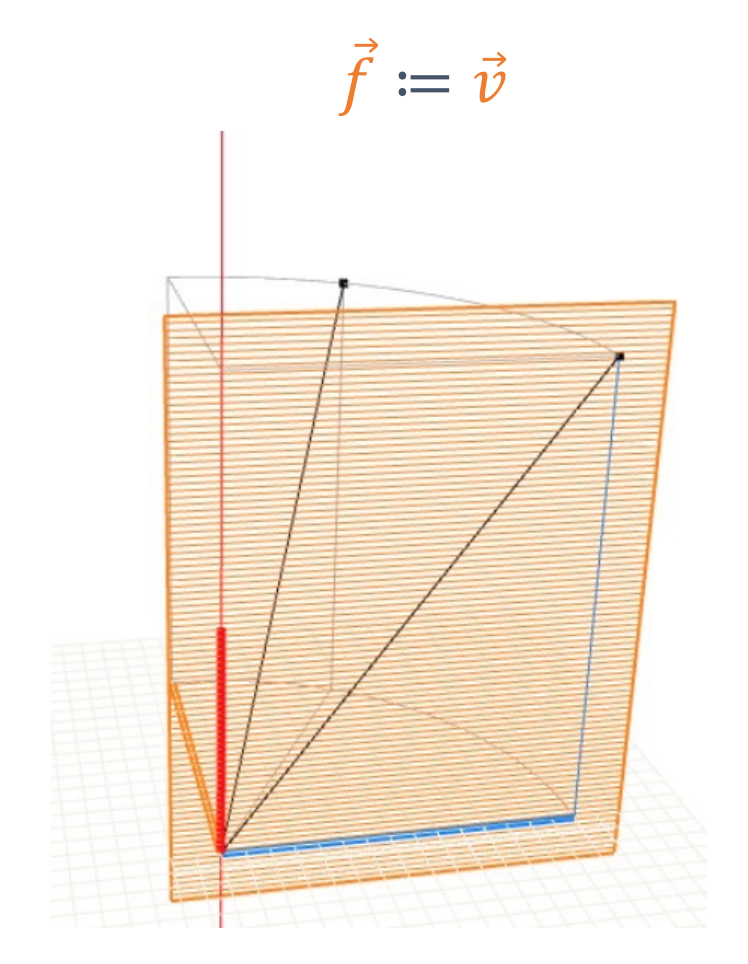

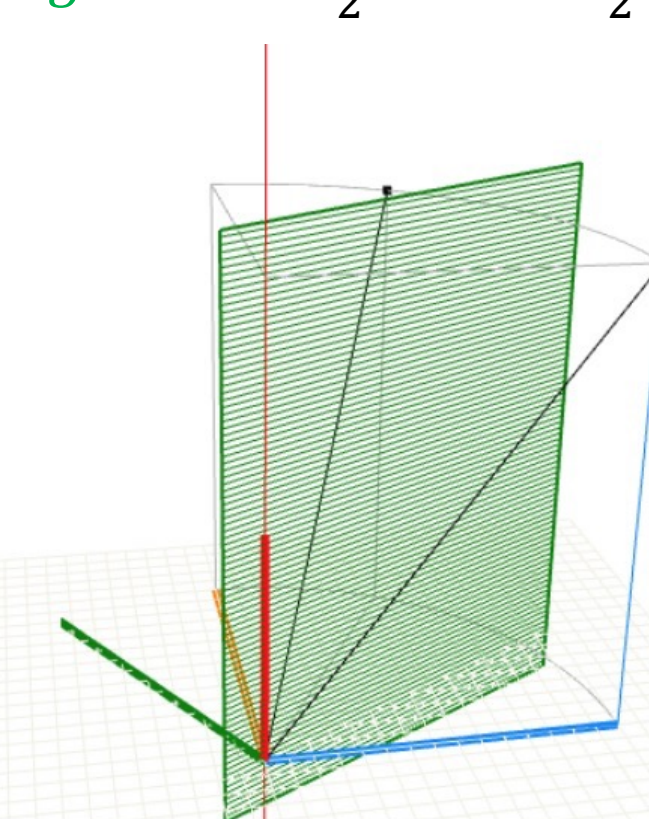

https://legacygl-js.glitch.me/demo/quaternion-schematic.html

# Combining two reflections

- Formula:  $R_{\vec{g}}\left(R_{\vec{f}}(\vec{x})\right)=R_{\vec{g}}(-\vec{f}\ \vec{x}\ \vec{f}^{-1})=-\vec{g}(-\vec{f}\ \vec{x}\ \vec{f}^{-1})\vec{g}^{-1}=\left(\vec{g}\ \vec{f}\right)\vec{x}\left(\vec{f}^{-1}\ \vec{g}^{-1}\right)$ 
	- Substitute  $\vec{f} \coloneqq \vec{v}$ ,  $\vec{g} \coloneqq -\sin\frac{\theta}{2} \vec{u} + \cos\frac{\theta}{2} \vec{v}$  to the above
- For the left part  $\vec{g} \vec{f}$ :  $\vec{g} \cdot \vec{f} = \left(-\sin\frac{\theta}{2} \vec{u} + \cos\frac{\theta}{2} \vec{v}\right) \cdot \vec{v}$  =  $L^2 \cos\frac{\theta}{2}$  $\vec{g} \times \vec{f} = \left( -\sin \frac{\theta}{2} \vec{u} + \cos \frac{\theta}{2} \vec{v} \right) \times \vec{v} = -L^2 \sin \frac{\theta}{2} \vec{\omega}$ Therefore, (because  $\vec{u} \cdot \vec{v} = 0$ ) (because  $\vec{u} \times \vec{v} = L^2 \vec{\omega}$ )

$$
\vec{g}\,\vec{f} = -\vec{g}\cdot\vec{f} + \vec{g}\times\vec{f} = -L^2\bigl(\cos\frac{\theta}{2} + \vec{\omega}\,\sin\frac{\theta}{2}\bigr)
$$

- The right part  $\vec{f}^{-1} \vec{g}^{-1} = \frac{\vec{f} \cdot \vec{g}}{L^4}$  is analogous  $\therefore \vec{f}^{-1} \vec{g}^{-1} = -L^{-2} \left(\cos \frac{\theta}{2} \vec{\omega} \sin \frac{\theta}{2}\right)$
- Finally, we get the formula:  $R_{\vec{\omega},\theta}(\vec{x}) = R_{\vec{g}}(R_{\vec{f}}(\vec{x})) = (\Delta \ell^2 (\cos \frac{\theta}{2} + \vec{\omega} \sin \frac{\theta}{2})) \vec{x} (\Delta \ell^2 (\cos \frac{\theta}{2} - \vec{\omega} \sin \frac{\theta}{2}))$  $= \left( \cos \frac{\theta}{2} + \vec{\omega} \sin \frac{\theta}{2} \right) \vec{x} \left( \cos \frac{\theta}{2} - \vec{\omega} \sin \frac{\theta}{2} \right)$

#### Representing and blending poses using quaternions

 $\mathbb{R}^4$ 

 $q \rightarrow p = \cos \frac{\theta}{2} + \vec{\omega} \sin \frac{\theta}{2}$ 

 $- q$ 

 $\theta = \pi$ 

 $(1, 0, 0, 0)$ 

 $\theta = 3\pi$ 

 $\theta$ =0

(-1, 0,0,0)

 $\theta = 2\pi$ 

- Any rotations (poses) can be represented as unit quaternions
	- Points on hypersphere of 4D space
- Fix  $\vec{\omega}$  and vary  $\theta$  $\rightarrow$  unit circle in 4D space
- A pose after rotating 360° about a certain axis is represented as another quaternion (0,  $\omega_{\rm x}, \omega_{\rm y}, \omega_{\rm z}$ ) (0,  $-\omega_{\rm x}, -\omega_{\rm y}, -\omega_{\rm z}$ )
	- One pose corresponds to two quaternions (double cover)
- A geodesic between two points  $p, q$  on the hypersphere represents interpolation of these poses
	- Should pick either q or  $-q$  which is closer to  $p$  (i.e. 4D dot product is positive)

# Normalize quaternions or not?

- Any quaternions can be written as scaling of unit quaternions  $q = r \left( \cos \frac{\theta}{2} + \vec{\omega} \sin \frac{\theta}{2} \right), \qquad q^{-1} = r^{-1} \left( \cos \frac{\theta}{2} - \vec{\omega} \sin \frac{\theta}{2} \right)$
- In the rotation formula, the scaling part is cancelled  $q \vec{x} q^{-1} = \mathcal{K} \left( \cos \frac{\theta}{2} + \vec{\omega} \sin \frac{\theta}{2} \right) \vec{x} \cdot \mathcal{K}^{-1} \left( \cos \frac{\theta}{2} - \vec{\omega} \sin \frac{\theta}{2} \right) = \left( \cos \frac{\theta}{2} + \vec{\omega} \sin \frac{\theta}{2} \right) \vec{x} \left( \cos \frac{\theta}{2} - \vec{\omega} \sin \frac{\theta}{2} \right)$

 $\rightarrow$  so, normalization isn't needed?

- In practice, don't use quaternion mults for computing coordinate transformation (because inefficient)
	- Just do explicit vector calc using axis & angle  $(\vec{x} - (\vec{\omega} \cdot \vec{x})\vec{\omega}) \cos \theta + (\vec{\omega} \times \vec{x}) \sin \theta + (\vec{\omega} \cdot \vec{x})\vec{\omega}$
	- Can get axis & angle only after normalization
- Un-normalized can cause artifact when interpolated

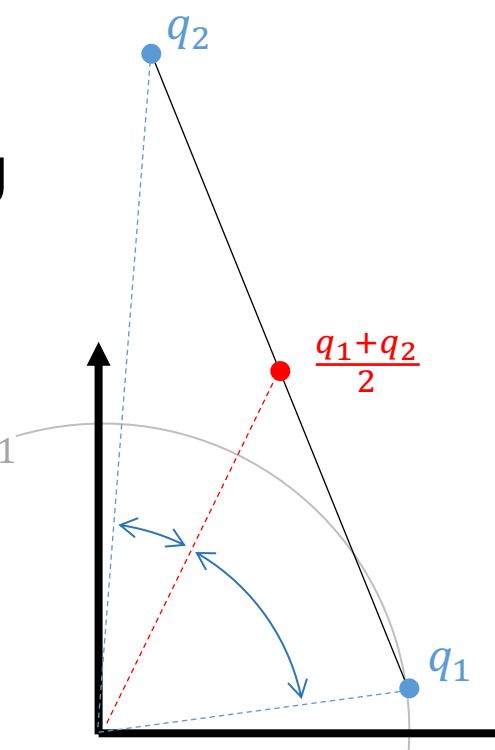

 $r =$ 

# Modeling curves

#### Parametric curves

- $X \& Y$  coordinates defined by parameter t ( $\cong$  time)
	- Example: Cycloid

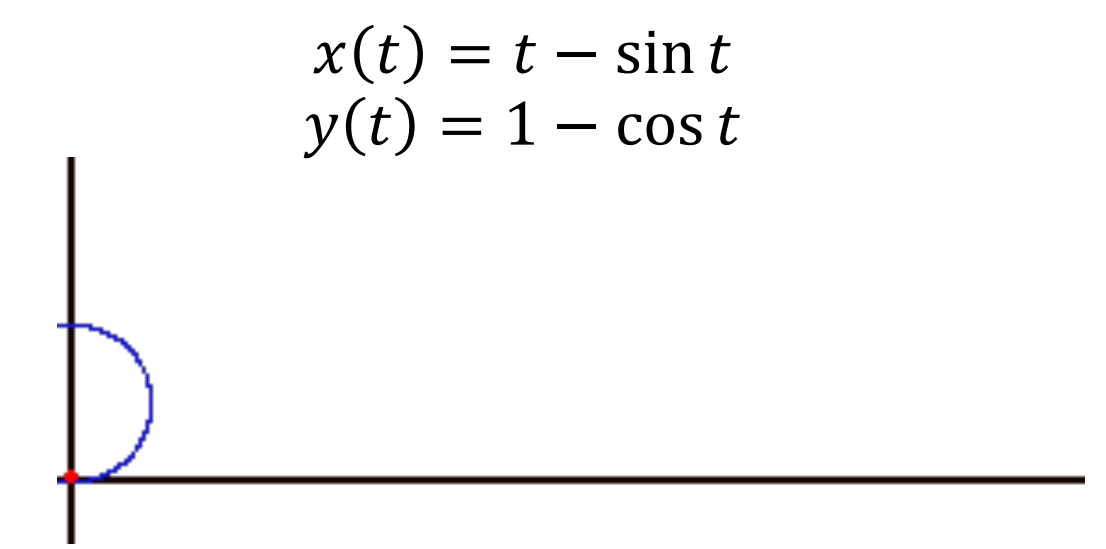

- Tangent (aka. derivative, gradient) vector:  $(x'(t), y'(t))$
- Polynomial curve:  $x(t) = \sum_i a_i t^i$

# Cubic Hermite curves

- Cubic polynomial curve interpolating derivative constraints at both ends (Hermite interpolation)
- $\cdot$  4 constraints  $\rightarrow$  4 DoF needed  $\rightarrow$  4 coefficients  $\rightarrow$  cubic
	- $x(t) = a_0 + a_1 t + a_2 t^2 + a_3 t^3$
	- $x'(t) = a_1 + 2a_2t + 3a_3t^2$
- Coeffs determined by substituting constrained values & derivatives

$$
x (0) = x_0\n x (1) = x_1\n x'(0) = x'_0\n x'(1) = x'_1
$$

$$
x(0) = a_0 = x_0
$$
  
\n
$$
x(1) = a_0 + a_1 + a_2 + a_3 = x_1
$$
  
\n
$$
x'(0) = a_1 = x'_0
$$
  
\n
$$
x'(1) = a_1 + 2 a_2 + 3 a_3 = x'_1
$$
  
\n
$$
a_0 = x_0
$$
  
\n
$$
a_1 = x'_0
$$
  
\n
$$
a_2 = -3 x_0 + 3 x_1 - 2 x'_0 - x'_1
$$
  
\n
$$
a_3 = 2 x_0 - 2 x_1 + x'_0 + x'_1
$$

t

# Bezier curves

- Input: 3 control points (CPs)  $P_0$ ,  $P_1$ ,  $P_2$ 
	- Coordinates of points in arbitrary domain (2D, 3D, ...)
- Output: Curve  $P(t)$  satisfying  $P(0) = P_0$  $P(1) = P_2$ while being "pulled" by  $P_1$

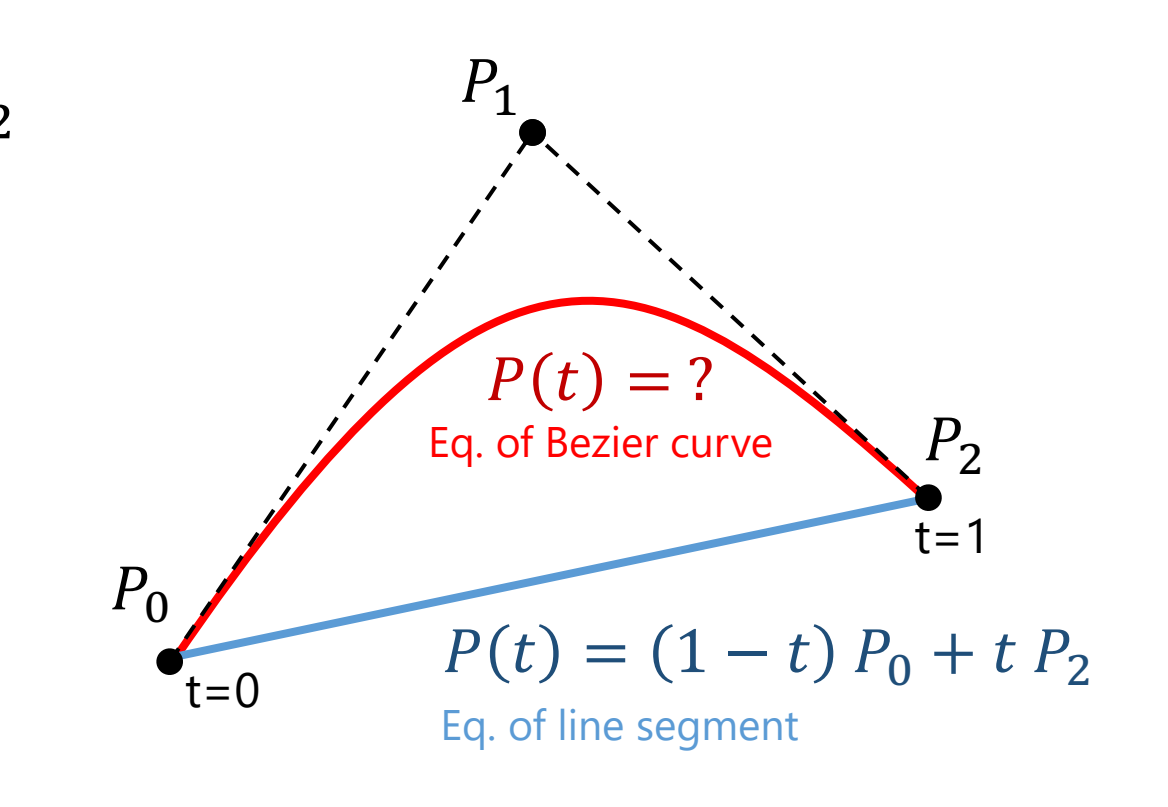

# Bezier curves

- $P_{01}(t) = (1-t)P_0 + t P_1$
- $P_{12}(t) = (1 t)P_1 + t P_2$ 
	- $P_{01}(0) = P_0$
	- $P_{12}(1) = P_2$

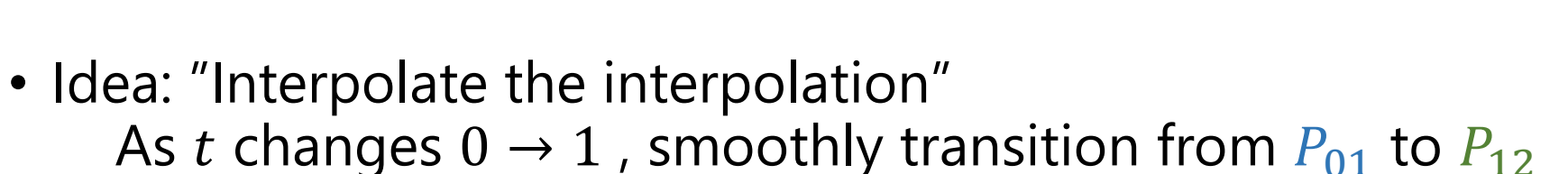

•  $P_{012}(t) = (1 - t)P_{01}(t) + t P_{12}(t)$ 

$$
= (1-t)\{(1-t)P_0 + t P_1\} + t \{(1-t)P_1 + t P_2\}
$$

$$
= (1-t)^2 P_0 + 2t(1-t)P_1 + t^2 P_2
$$

Quadratic Bezier curve

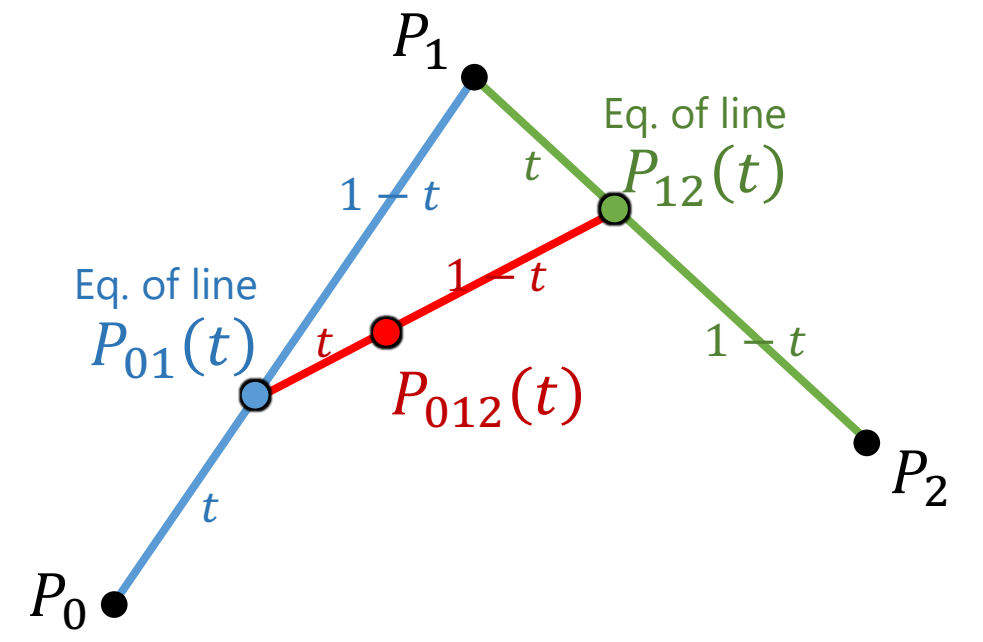

# Bezier curves

- $P_{01}(t) = (1-t)P_0 + t P_1$
- $P_{12}(t) = (1 t)P_1 + t P_2$ 
	- $P_{01}(0) = P_0$
	- $P_{12}(1) = P_2$
- Idea: "Interpolate the interpolation" As t changes  $0 \rightarrow 1$ , smoothly transition from  $P_{01}$  to  $P_{12}$
- $P_{012}(t) = (1 t)P_{01}(t) + t P_{12}(t)$

$$
= (1-t)\{(1-t)P_0 + t P_1\} + t \{(1-t)P_1 + t P_2\}
$$

$$
= (1-t)^2 P_0 + 2t(1-t)P_1 + t^2 P_2
$$

Quadratic Bezier curve

 $P<sub>2</sub>$ 

 $P_1$ 

 $P_0$ 

# Cubic Bezier curve

- Exact same idea applied to 4 points  $P_0$ ,  $P_1$ ,  $P_2$   $P_3$ :
	- As t changes  $0 \rightarrow 1$ , transition from  $P_{012}$  to  $P_{123}$

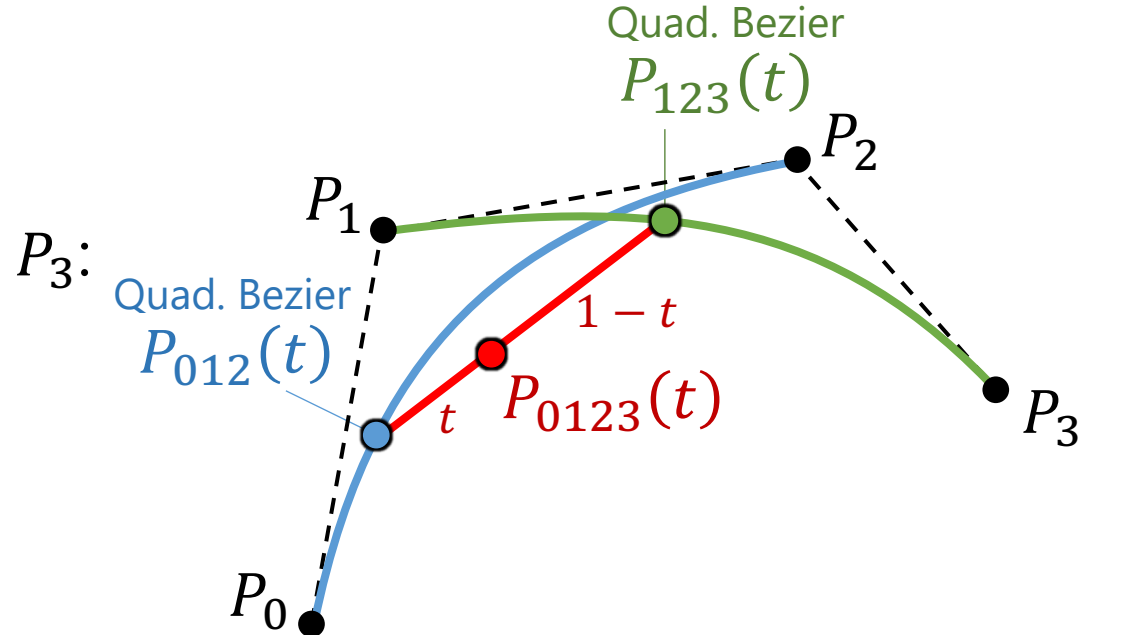

•  $P_{0123}(t) = (1 - t)P_{012}(t) + t P_{123}(t)$ 

 $= (1-t){(1-t)^2P_0 + 2t(1-t)P_1 + t^2P_2} + t{(1-t)^2P_1 + 2t(1-t)P_2 + t^2P_3}$ 

$$
= (1-t)^3 P_0 + 3t(1-t)^2 P_1 + 3t^2(1-t)P_2 + t^3 P_3
$$

Cubic Bezier curve

# Cubic Bezier curve

- Exact same idea applied to 4 points  $P_0$ ,  $P_1$ ,  $P_2$ ,  $P_3$ :
	- As t changes  $0 \rightarrow 1$ , transition from  $P_{012}$  to  $P_{123}$

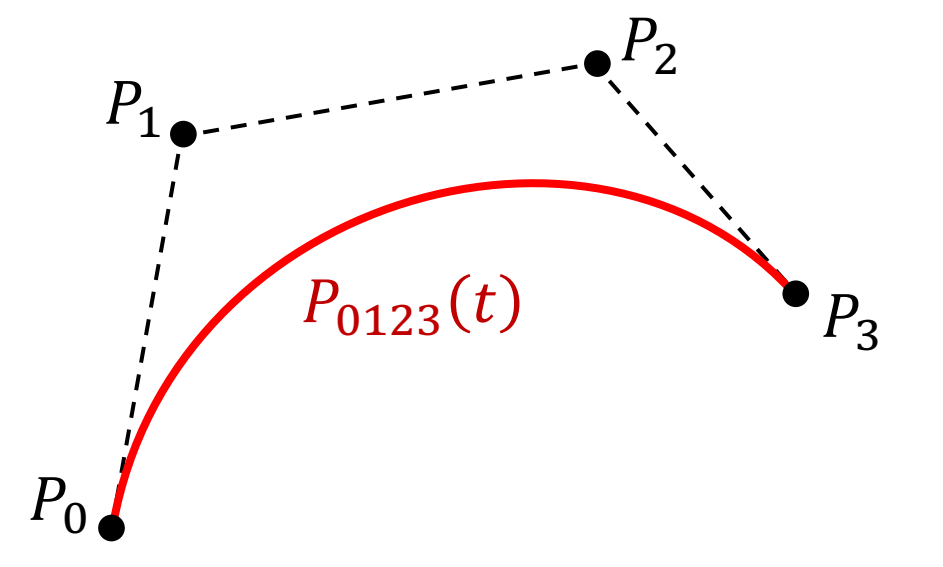

•  $P_{0123}(t) = (1 - t)P_{012}(t) + t P_{123}(t)$ 

 $= (1-t){(1-t)^2P_0 + 2t(1-t)P_1 + t^2P_2} + t{(1-t)^2P_1 + 2t(1-t)P_2 + t^2P_3}$ 

$$
= (1-t)^3 P_0 + 3t(1-t)^2 P_1 + 3t^2(1-t)P_2 + t^3 P_3
$$

Cubic Bezier curve

• Can easily control tangent at endpoints  $\rightarrow$  ubiquitously used in CG

### n-th order Bezier curve

• Input:  $n+1$  control points  $P_0, \dots, P_n$ 

$$
P(t) = \sum_{i=0}^{n} {}_{n}C_{i} t^{i} (1-t)^{n-i} P_{i}
$$
  

$$
b_{i}^{n}(t)
$$
  
Bernstein basis function

 $(1-t)^4 P_0 +$ Quartic (4<sup>th</sup>)  $(1-t)^T P_0 +$  Quintic (5<sup>th</sup>)  $4t(1-t)^3P_1$  +  $e^{p_4}$  6t<sup>2</sup>(1 - t)<sup>2</sup> $P_2$  +  $4t^3(1-t)P_3$  +  $t^4P_4$ ЪP.  $t=0$ 

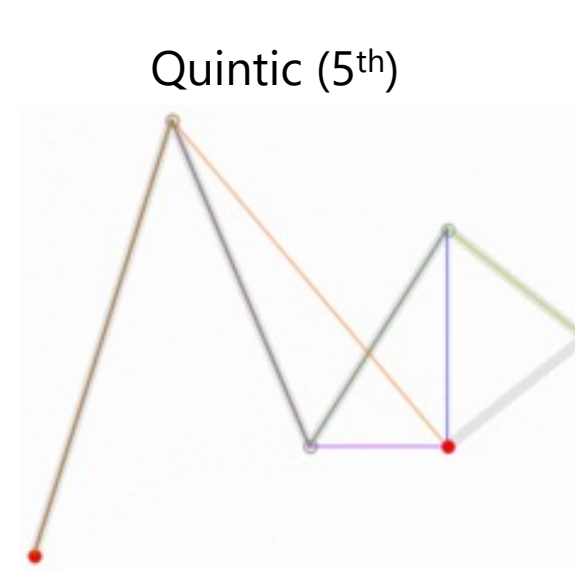

 $(1-t)^5 P_0 +$  $5t(1-t)^4P_1 +$  $10t^2(1-t)^3P_2 +$  $10t^3(1-t)^2P_3 +$  $5t^4(1-t)P_4$  +  $t^5P_5$ 

# Cubic Bezier curves & cubic Hermite curves

• Cubic Bezier curve & its derivative:

•  $P(t) = (1-t)^3 P_0 + 3t(1-t)^2 P_1 + 3t^2(1-t)P_2 + t^3 P_3$ 

- $P'(t) = -3(1-t)^2 P_0 + 3\{(1-t)^2 2t(1-t)\}P_1 + 3\{2t(1-t) t^2\}P_2 + 3t^2P_3$
- Derivatives at endpoints:

• 
$$
P'(0) = -3P_0 + 3P_1
$$
   
  $P_1 = P_0 + \frac{1}{3}P'(0)$ 

• 
$$
P'(1) = -3P_2 + 3P_3
$$
   
  $P_2 = P_3 - \frac{1}{3}P'(1)$ 

• Different ways of looking at cubic curves, essentially the same

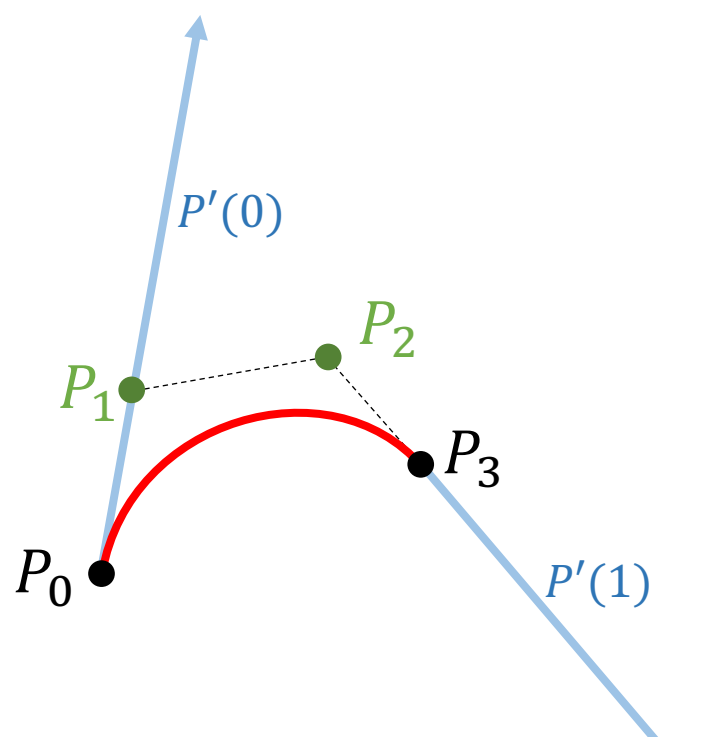

# Evaluating Bezier curves

- Method 1: Direct evaluation of polynomials
	- Simple & fast $\odot$ , could be numerically unstable $\odot$
- Method 2: de Casteljau's algorithm
	- Directly after the recursive definition of Bezier curves
	- More computation steps $\odot$ , numerically stable $\odot$
	- Also useful for splitting Bezier curves

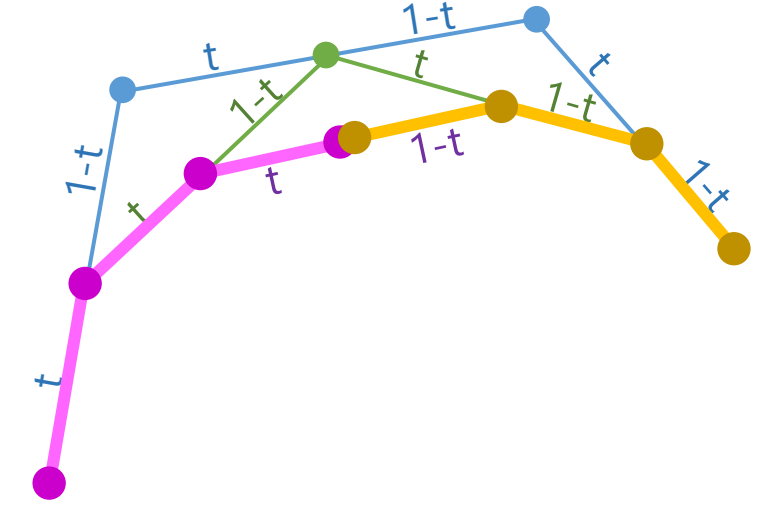

# Drawing Bezier curves

- In the end, everything is drawn as polyline
	- Main question: How to sample parameter t?

- Method 1: Uniform sampling
	- Simple
	- Potentially insufficient sampling density

- Method 2: Adaptive sampling
	- If control points deviate too much from straight line, split by de Casteljau's algorithm

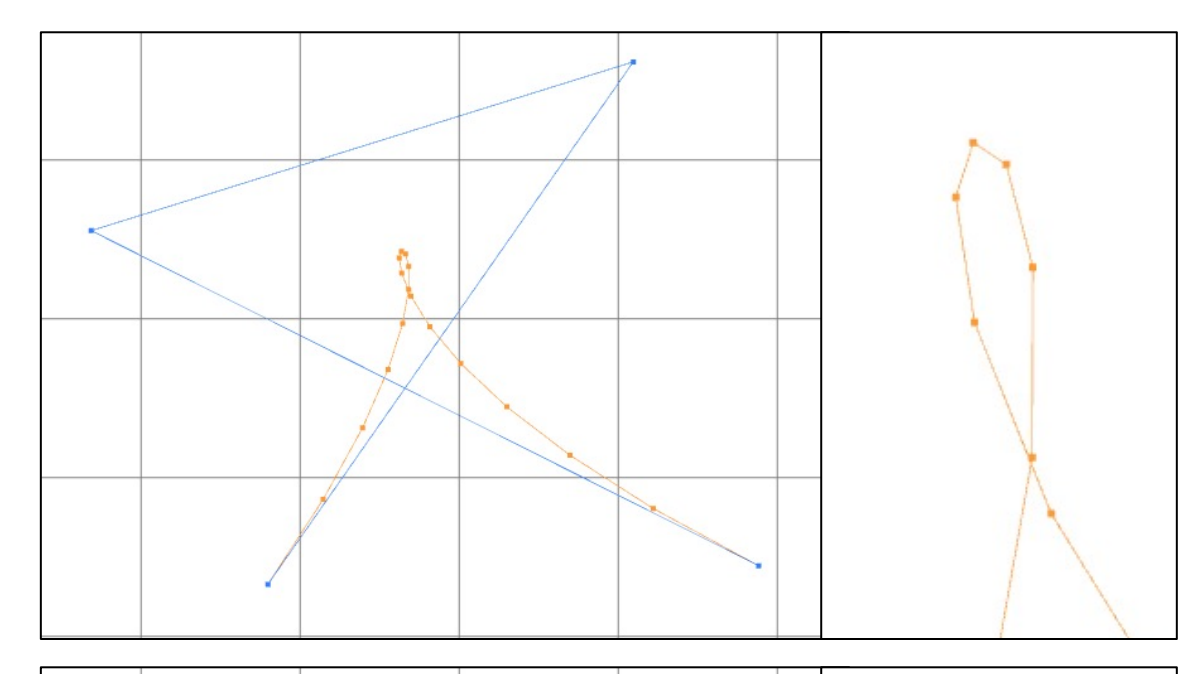

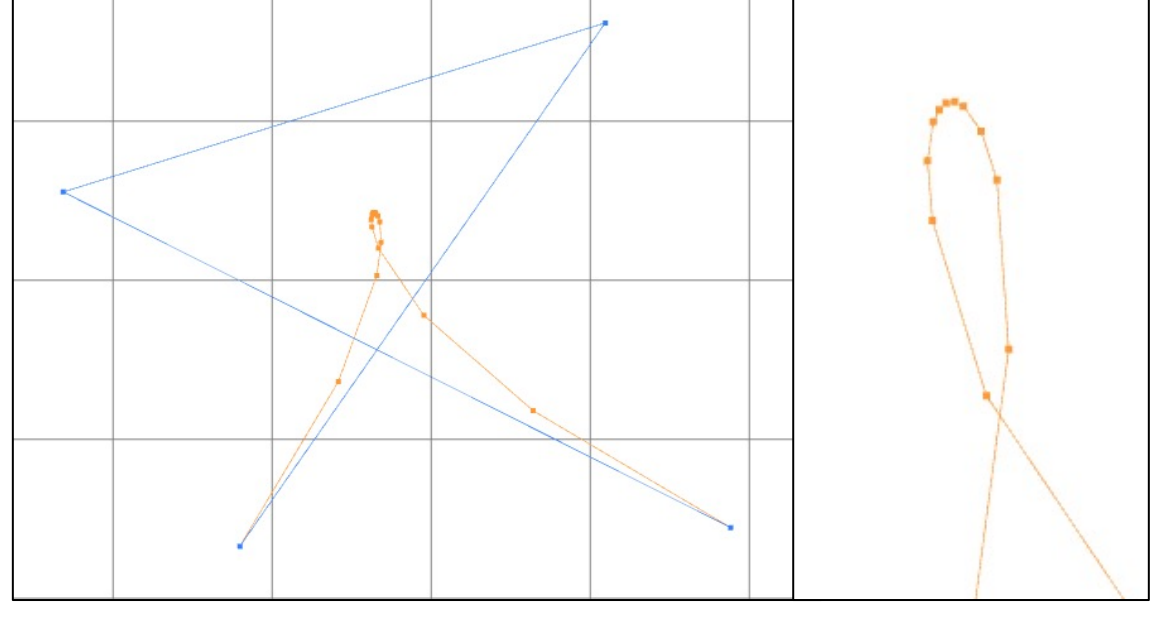

# Further control: Rational Bezier curve

- Another view on Bezier curve: "Weighted average" of control points
	- $P_{012}(t) = (1 t)^2 P_0 + 2t(1 t)P_1 + t^2 P_2$  $= \lambda_0(t)$   $P_0 + \lambda_1(t)$   $P_1 + \lambda_2(t)P_2$
	- Important property: **partition of unity**  $\lambda_0(t) + \lambda_1(t) + \lambda_2(t) = 1 \quad \forall t$
- Multiply each  $\lambda_i(t)$  by arbitrary coeff  $w_i$ :  $\zeta_i(t) = w_i \lambda_i(t)$
- Normalize to obtain new weights:

$$
\lambda_i'(t) = \frac{\xi_i(t)}{\Sigma_j \xi_j(t)}
$$

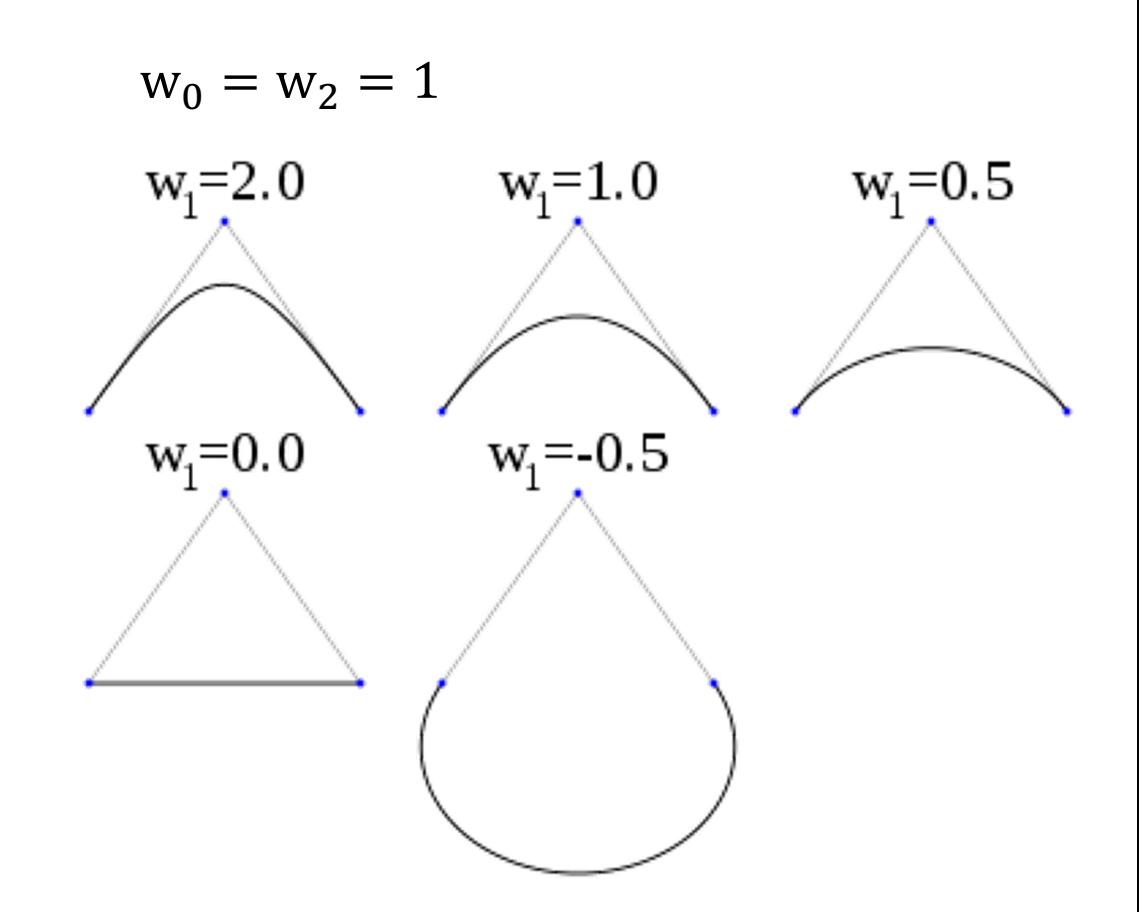

Non-polynomial curve  $\rightarrow$  can represent arcs etc.

# Cubic splines

- Series of connected cubic curves
	- Piecewise polynomial
	- Share value & derivative at every transition of intervals  $(C<sup>1</sup>$  continuity)
- Parameter range can be other than [0, 1]
	- Assumption:  $t_k < t_{k+1}$
- Given values as only input, we want to automatically set derivatives

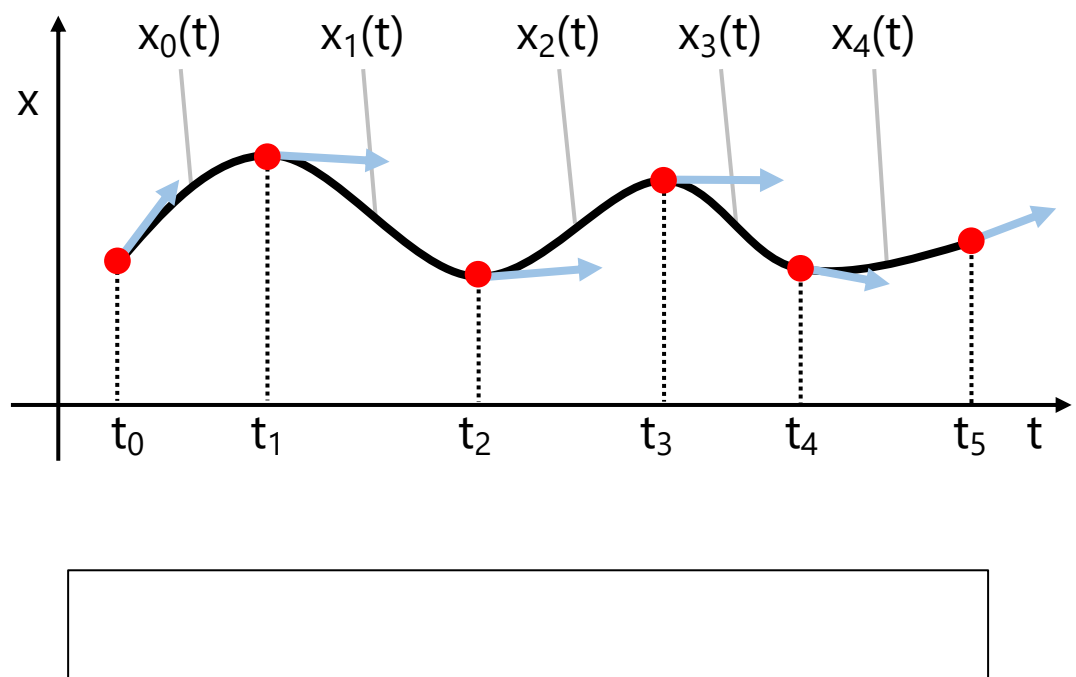

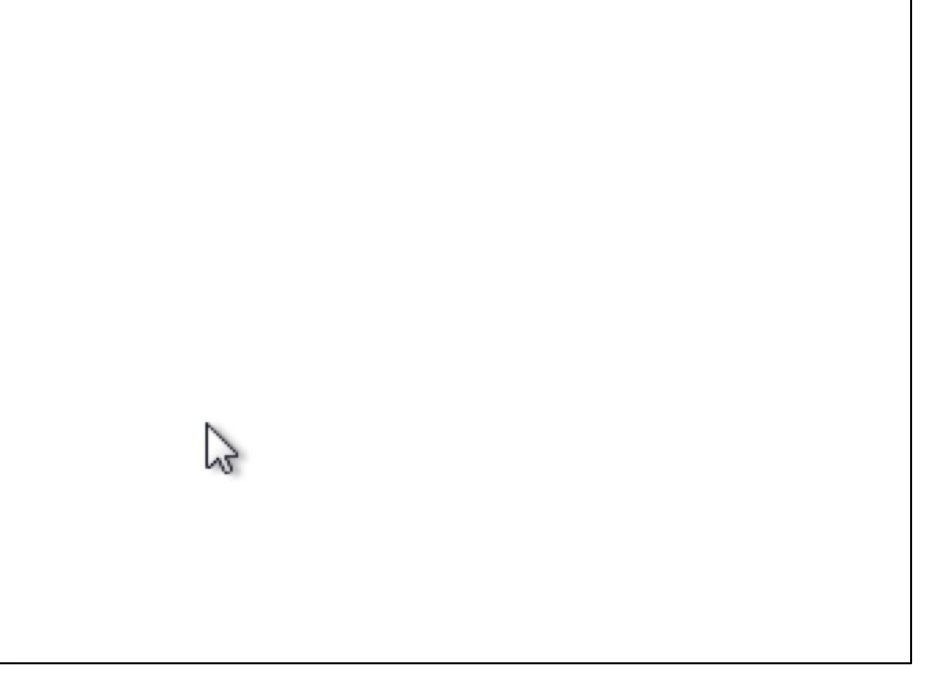

# Cubic Catmull-Rom spline

• Cubic function  $x_k(t)$  for range  $t_k \le t \le t_{k+1}$  is defined by adjacent constrained values  $x_{k-1}$ ,  $x_k$ ,  $x_{k+1}$ ,  $x_{k+2}$ 

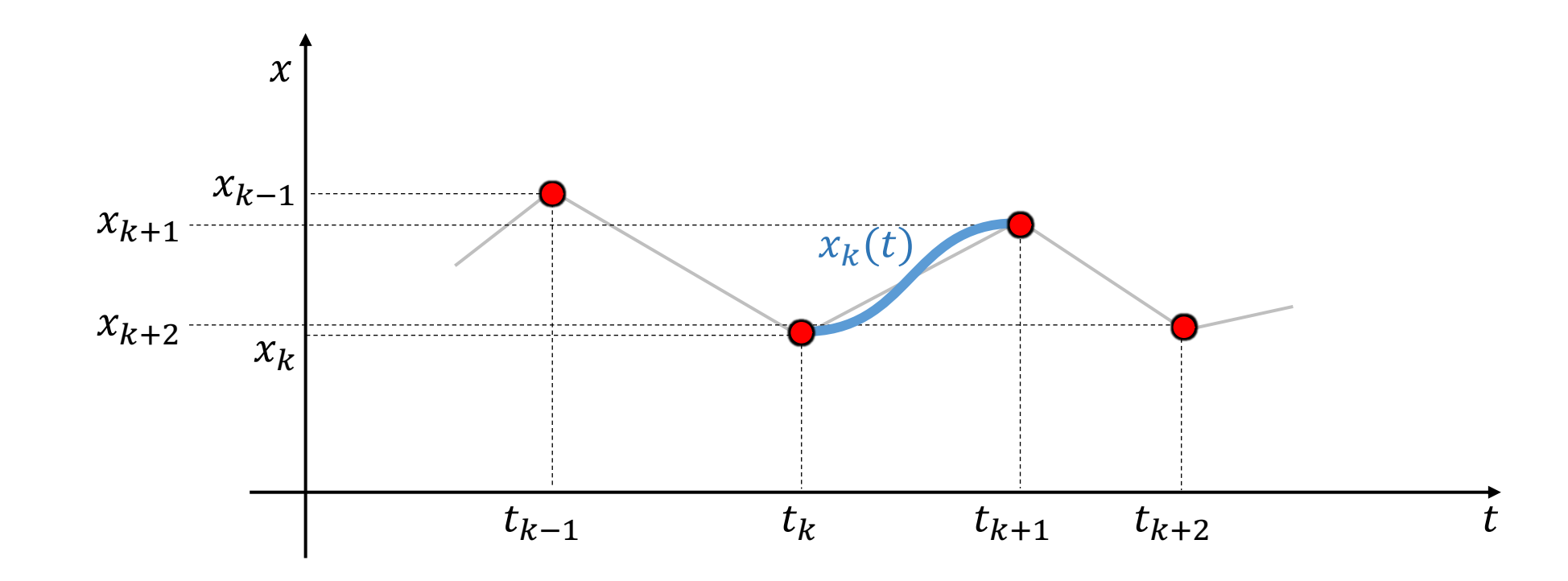

#### Cubic Catmull-Rom spline: Step 1

• As  $t_k \to t_{k+1}$ , interpolate such that  $x_k \to x_{k+1} \to$  Line  $l_k(t) = \left(1 - \frac{t - t_k}{t}\right)$  $t_{k+1} - t_k$  $x_k +$  $\bar{t}-t_k$  $t_{k+1} - t_k$  $x_{k+1}$ 

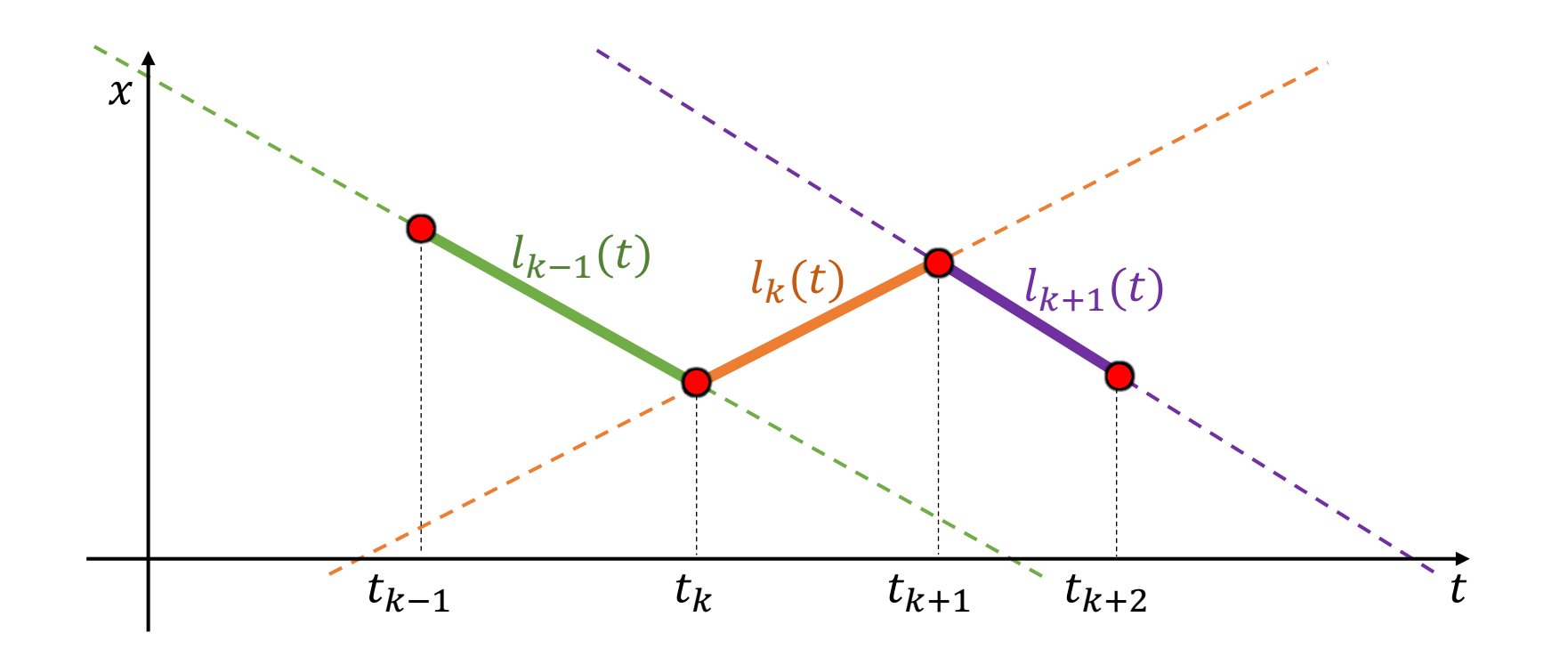

#### Cubic Catmull-Rom spline: Step 2

- As  $t_{k-1} \rightarrow t_{k+1}$ , interpolate such that  $l_{k-1} \rightarrow l_k$   $\rightarrow$  Quadratic curve  $q_k(t) = \left(1 - \frac{t - t_{k-1}}{t}\right)$  $t_{k+1} - t_{k-1}$  $l_{k-1}(t) +$  $t - t_{k-1}$  $t_{k+1} - t_{k-1}$  $l_k(t)$ 
	- Passes through 3 points  $(t_{k-1}, x_{k-1})$ ,  $(t_k, x_k)$ ,  $(t_{k+1}, x_{k+1})$

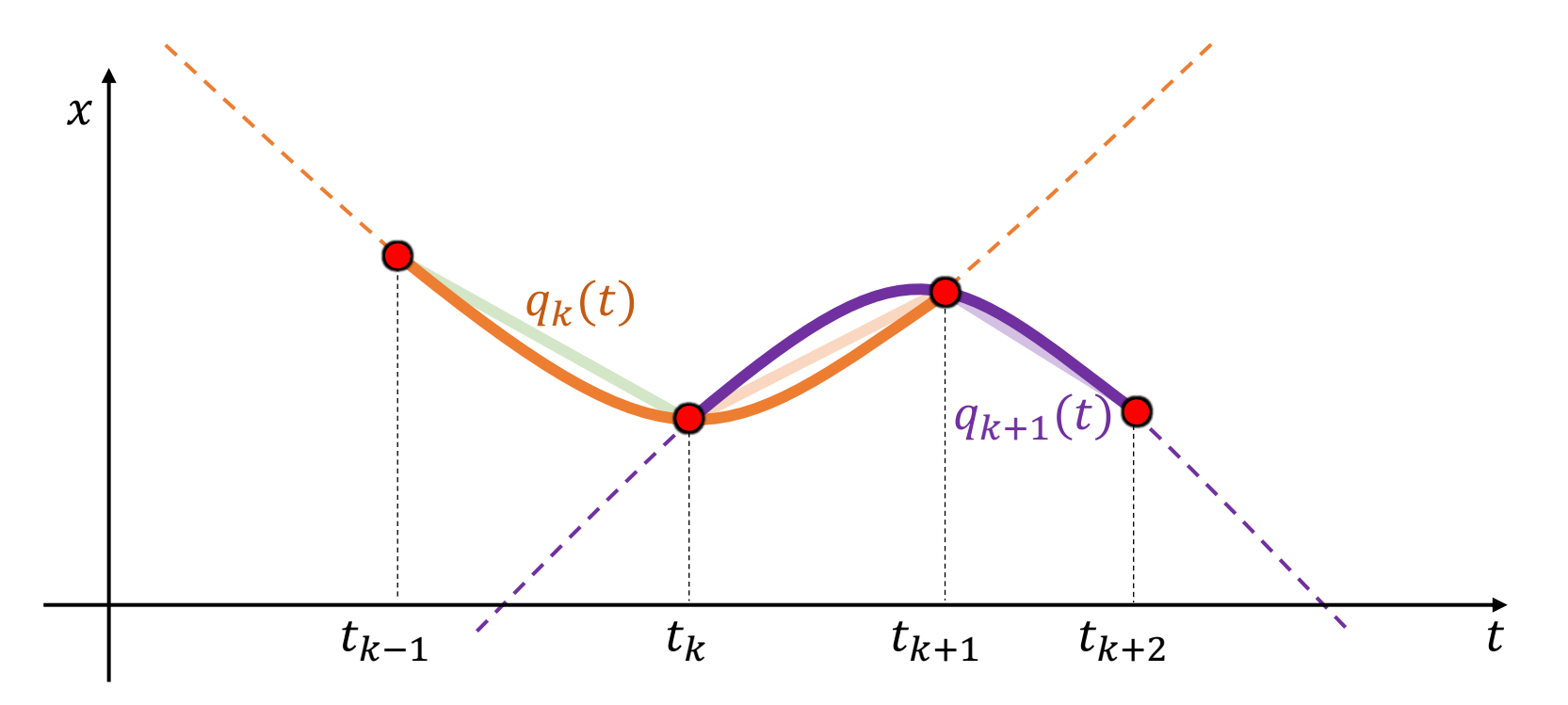

#### Cubic Catmull-Rom spline: Step 3

• As  $t_k \to t_{k+1}$ , interpolate such that  $q_k \to q_{k+1}$   $\rightarrow$  Cubic curve  $x_k(t) = \left(1 - \frac{t - t_k}{t}\right)$  $t_{k+1} - t_k$  $q_k(t) +$  $\tilde{t}-t_k$  $t_{k+1} - t_k$  $q_{k+1}(t)$ 

![](_page_28_Figure_2.jpeg)

#### Evaluating cubic Catmull-Rom spline

![](_page_29_Figure_1.jpeg)

A recursive evaluation algorithm for a class of Catmull-Rom splines [Barry,Colgman,SIGGRAPH88]  $30$ 

#### Ways of setting parameter values  $t_k$ (aka. knot sequence)

- Assume:  $t_0 = 0$
- Uniform

 $t_k = t_{k-1} + 1$ 

- Chordal  $t_k = t_{k-1} + |P_{k-1} - P_k|$
- Centripetal  $t_k = t_{k-1} + \sqrt{|P_{k-1} - P_k|}$

![](_page_30_Figure_6.jpeg)

#### Application of cubic Catmull-Rom spline: Hair modeling

![](_page_31_Picture_1.jpeg)

<sup>32</sup> Parameterization of Catmull-Rom Curves [Yuksel,Schaefer,Keyser,CAD11]

# Recent paper (1):  $\kappa$ -Curves

- Collaboration between university & company (Adobe)
- Features:
	- C<sup>2</sup> continuous (smoother)
	- Curvature maxima always on control points

![](_page_32_Figure_5.jpeg)

 $\kappa$ -Curves: Interpolation at Local Maximum Curvature [Yan, Schiller, Wilensky,

# Key ideas of  $\kappa$ -Curves

• Cubic Bezier is difficult to control

![](_page_33_Picture_2.jpeg)

Possible configurations with cubic Bezier

- Actually, *quadratic* Bezier is easier to use!
	- At most one curvature maximum can exist
	- User specifies curvature maxima → reverse compute control points of quadratic Bezier

![](_page_33_Figure_7.jpeg)

![](_page_34_Figure_0.jpeg)

Global/nonlinear formulation = iterative computation

![](_page_34_Picture_2.jpeg)

Change of one  $CP =$  change of entire shape

![](_page_34_Figure_4.jpeg)

![](_page_34_Picture_5.jpeg)

Curvature discontinuity at convex/concave boundary<sup>35</sup>

# Recent paper (2): C<sup>2</sup> interpolating splines

![](_page_35_Picture_1.jpeg)

- Drawbacks of  $\kappa$ -curves:
	- $\odot$  Global optimization (high computational cost)
	- $\odot$  Global support (one CP moves, whole shape changes)
	- <sup>®</sup> Cannot represent circular arcs or lines
	- $\odot$  Cannot be exnteded to 3D
- Simple method overcoming these issues

A Class of C2 Interpolating Splines [Yuksel, SIGGRAPH 2020] Application to hair modeling 36

![](_page_35_Figure_9.jpeg)

![](_page_35_Picture_10.jpeg)

Key idea:

Define each curve segment  $\mathbf{C}_i(\theta)$  by combining interpolating function  $F_i$  passsing through 3 CPs and trigonometric functions

$$
\mathbf{F}_{i}(0) = \mathbf{p}_{i-1} , \qquad \mathbf{F}_{i}(\frac{\pi}{2}) = \mathbf{p}_{i} , \qquad \mathbf{F}_{i}(\pi) = \mathbf{p}_{i+1}
$$
\n
$$
\mathbf{C}_{i}(\theta) = \cos^{2}\theta \mathbf{F}_{i}(\theta + \frac{\pi}{2}) + \sin^{2}\theta \mathbf{F}_{i+1}(\theta) \quad 0 \le \theta \le \frac{\pi}{2}
$$

![](_page_36_Picture_3.jpeg)

 $\rightarrow$  C<sub>i</sub> determined by nearby 4 points only

1st derivativ

2nd derivative

$$
C'_{i}(\theta) = 2 \cos \theta \sin \theta \left( F_{i+1}(\theta) - F_{i}(\theta + \frac{\pi}{2}) \right)
$$
  
+ 
$$
\cos^{2} \theta F'_{i}(\theta + \frac{\pi}{2}) + \sin^{2} \theta F'_{i+1}(\theta),
$$
  
C'\_{i}(\frac{\pi}{2}) = C'\_{i+1}(0)

$$
C''_i(\theta) = 2\left(\cos^2\theta - \sin^2\theta\right) \left(F_{i+1}(\theta) - F_i(\theta + \frac{\pi}{2})\right)
$$
  
+  $4\cos\theta \sin\theta \left(F'_{i+1}(\theta) - F'_i(\theta + \frac{\pi}{2})\right)$   $\longrightarrow$   $C''_i(\frac{\pi}{2}) = C''_{i+1}(0)$   
+  $\cos^2\theta F''_i(\theta + \frac{\pi}{2}) + \sin^2\theta F''_{i+1}(\theta)$ .

![](_page_37_Figure_0.jpeg)

# B-spline

- Another way of defining polynomial spline
	- Represent curve as sum of **b**asis functions
	- Cubic basis is the most commonly used
	- Deeply related to [subdivision surfaces](http://geometrie.foretnik.net/files/NURBS-en.swf)  $\rightarrow$  Next l[ecture](https://ruffle.rs/demo/)
- **N**on-**U**niform **R**ational **B**-**S**pline
	- Non-Uniform = varying spacing of knots  $(t_k)$
	- Rational = arbitrary weights for CPs
	- (Complex stuff, not covered)
- Cool Flash demo: http://geometrie.foretnik.net/files/NURBS-en.swf
	- SWF player: https://ruffle.rs/demo/

# Parametric surfaces

- One parameter  $\rightarrow$  Curve  $P(t)$
- Two parameters  $\rightarrow$  Surface  $P(s,t)$
- Cubic Bezier surface:
	- Input:  $4 \times 4 = 16$  control points  $P_{ij}$

$$
P(s,t) = \sum_{i=0}^{3} \sum_{j=0}^{3} b_i^3(s) b_j^3(t) P_{ij}
$$

![](_page_39_Figure_6.jpeg)

Bernstein basis functions  $b_0^3(t) = (1-t)^3$  $b_1^3(t) = 3t(1-t)^2$  $b_2^3(t) = 3t^2(1-t)$  $b_3^3(t) = t^3$ 

# Coons patch

• Given four curves joining at endpoints, evaluate pairs of opposing curves, then interpolate them  $\rightarrow$  a surface patch

$$
L_c(s,t)=(1-t)c_0(s)+tc_1(s)\\L_d(s,t)=(1-s)d_0(t)+sd_1(t)
$$

Patch function:  $\big| \mathit{C}(s,t) = L_c(s,t) + L_d(s,t) - B(s,t) \big|$ 

where

$$
B(s,t)=c_0(0)(1-s)(1-t)+c_0(1)s(1-t)+c_1(0)(1-t)\\
$$

is the **bilinear interpolation** of four corners

#### https://en.wikipedia.org/wiki/Coons\_patch

# 3D modeling using parametric surface patches

- Pros
	- Can compactly represent smooth surfaces
	- Can accurately represent spheres, cones, etc
- Cons
	- Hard to design nice layout of patches
	- Hard to maintain continuity across patches
- Often used for designing man-made objects consisting of simple parts

![](_page_41_Picture_8.jpeg)

# [Pointers](http://en.wikipedia.org/wiki/Centripetal_Catmull%E2%80%93Rom_spline)

- http://en.wikipedia.org/wiki/Bezier\_curve
- http://agg.sourceforge.net/antigrain.com/rese ex.html
- http://en.wikipedia.org/wiki/Cubic\_Hermite\_sp
- http://en.wikipedia.org/wiki/Centripetal\_Catm e